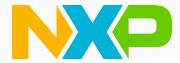

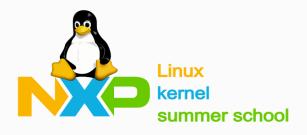

Laurentiu Mihalcea Iuliana Prodan Daniel Baluta

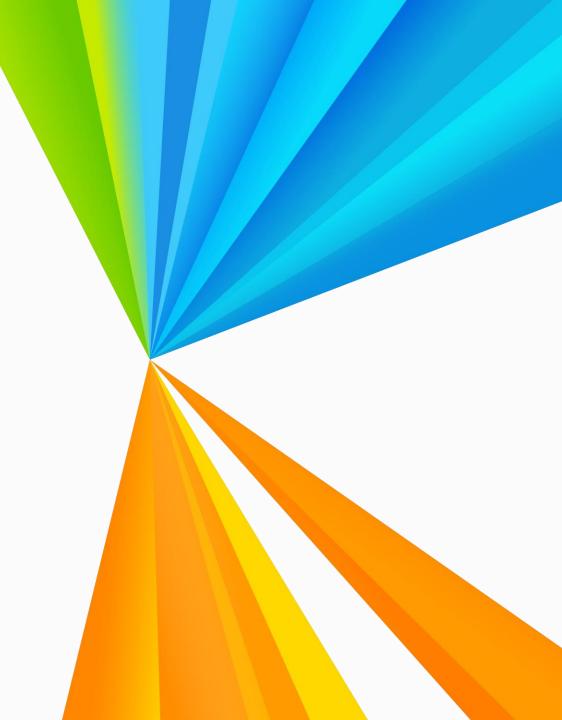

# Day 1: Introduction to Embedded Linux kernel development

Secondary header

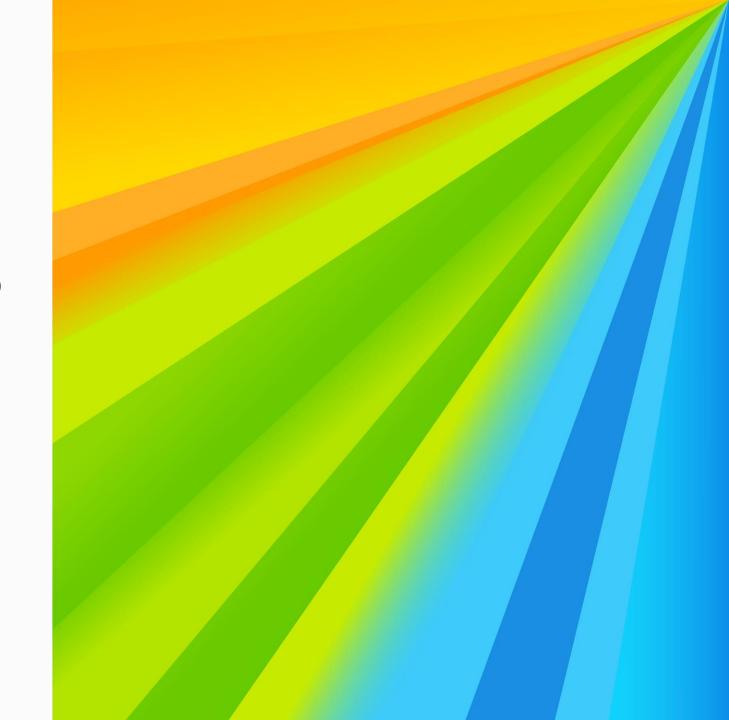

#### Hardware support - Technexion PICO-PI-IMX8M

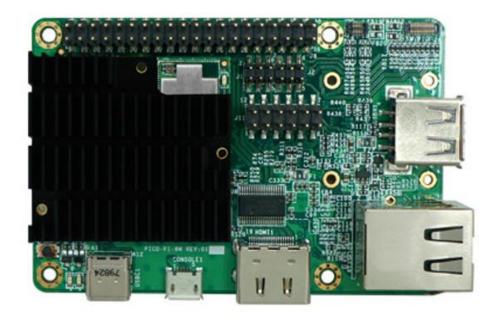

- SoC: NXP i.MX8M Quad
  - o CPUs: 4× ARM Cortex-A53 @ 1.3Ghz
  - o GPU: Vivante GC7000Lite
  - o Memory: Up to 4G LPPDR4
  - Storage: 16G eMMC
  - o Micro USB debug
  - o Ethernet
  - Wi-Fi

https://www.technexion.com/wp-content/uploads/2022/09/product-brief\_pico-pi-imx8m.pdf

#### **Embedded Linux vs Desktop Linux**

- Purpose and Use cases
  - General purpose vs Specialized
  - o Ubuntu, Fedora, Debian vs Yocto, buildroot, openwrt
- Hardware requirements
  - o Power consumption, memory footprint
- Operating system design
  - o Full fledged OS vs stripped down version of Linux
- System on a Chip vs Discrete Component System

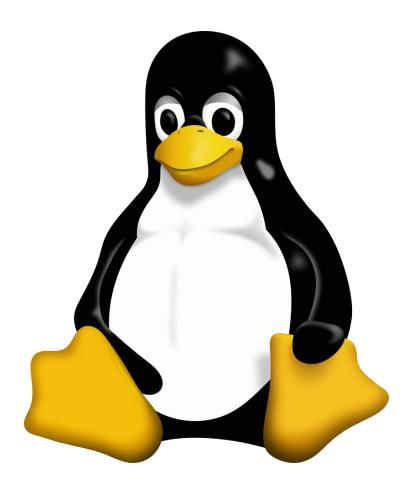

#### Embedded Linux usage

- Consumer electronics
  - Smart TVs and Set-Top boxes
  - Smartphones and Tables
- Wearables
  - Smartwatches and fitness trackers
- Automotive Systems
  - In-Vehicle Infotainment (IVI)
  - Advanced Driver Assistance Systems (ADAS)
- Internat of Things (IoT)
  - Smarthome devices
- o Industrial Automation, Medical Devices, Energy and Utilities

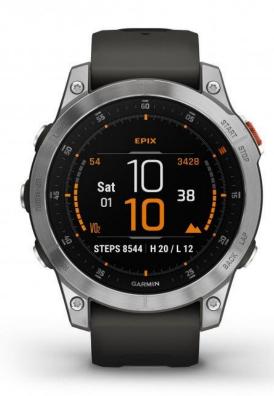

#### Linux kernel

- Started by Linus Torvalds, in 1991
- Split into sub-subsystems handled by maintainers
- https://kernel.org/
- Development
  - Current mainline version: 6.10
  - Releases every 9-10 weeks
  - Long Term Support
- Stats:
  - Version 6.8 has around 38M lines of code
  - Every release they are around 2000 contributors

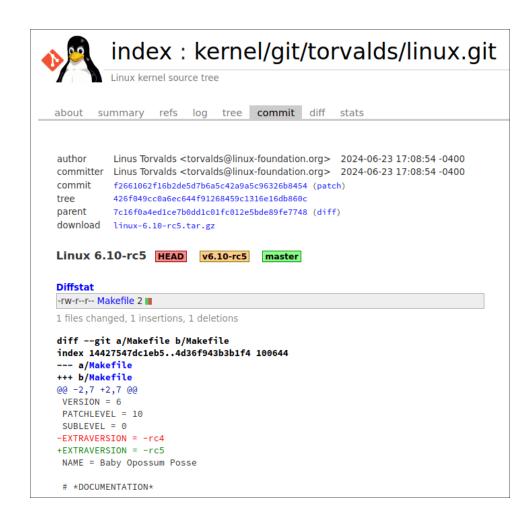

### **Linux kernel contributors**

#### Most active 6.6 employers

| By changesets                |      |      | By lines changed    |       |      |
|------------------------------|------|------|---------------------|-------|------|
| Linaro                       | 1333 | 9.5% | Red Hat             | 56102 | 9.5% |
| Intel                        | 1221 | 8.7% | Linaro              | 48883 | 8.3% |
| Huawei Technologies          | 962  | 6.8% | Intel               | 47457 | 8.0% |
| Red Hat                      | 940  | 6.7% | NVIDIA              | 38849 | 6.6% |
| Google                       | 937  | 6.7% | Google              | 37066 | 6.3% |
| (Unknown)                    | 802  | 5.7% | AMD                 | 26928 | 4.6% |
| AMD                          | 635  | 4.5% | (Unknown)           | 23112 | 3.9% |
| SUSE                         | 590  | 4.2% | Oracle              | 18228 | 3.1% |
| (None)                       | 505  | 3.6% | (None)              | 18014 | 3.0% |
| NVIDIA                       | 428  | 3.0% | IBM                 | 17588 | 3.0% |
| Oracle                       | 400  | 2.8% | SUSE                | 16278 | 2.8% |
| Meta                         | 338  | 2.4% | Cirrus Logic        | 15110 | 2.6% |
| vivo Mobile Communication Co | 333  | 2.4% | Meta                | 13967 | 2.4% |
| IBM                          | 311  | 2.2% | Huawei Technologies | 13436 | 2.3% |
| Renesas Electronics          | 257  | 1.8% | Qualcomm            | 12773 | 2.2% |
| Qualcomm                     | 229  | 1.6% | Texas Instruments   | 12036 | 2.0% |
| NXP Semiconductors           | 207  | 1.5% | Loongson            | 10559 | 1.8% |
| Pengutronix                  | 176  | 1.3% | Collabora           | 10388 | 1.8% |
| Collabora                    | 139  | 1.0% | Ideas on Board      | 8083  | 1.4% |
| (Consultant)                 | 132  | 0.9% | MediaTek            | 8063  | 1.4% |
|                              |      |      |                     |       |      |

# Linux kernel roles (1)

- Resource management
  - o Processes, files, memory, scheduling
- Hardware management
  - Device drivers
  - Allows user space apps to use the hardware
- IPC
- Security

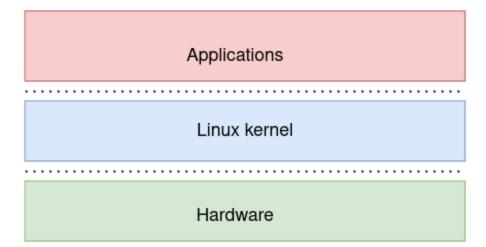

# Linux kernel roles (2)

- Applications rely on kernel for services
   functionalities are implemented via libraries
- User kernel communications
   via System Calls
- Linux kernel is monolithic
  - Everything happens in a single executable Image
  - o...but it has loadable modules!

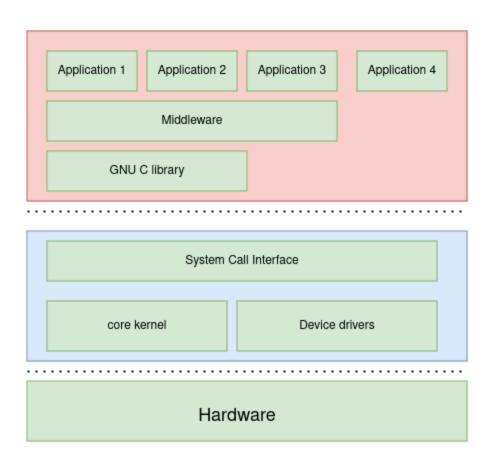

#### Clone the Linux kernel tree

- git.kernel.org
- Linux kernel is written in C
- Compiled with GCC
- There is also some assembly code
- Rust support
- Development happens on email ogit send-email
- Distributed git repo
  - o Each maintainer with its own tree
  - Linus Torvalds does the release

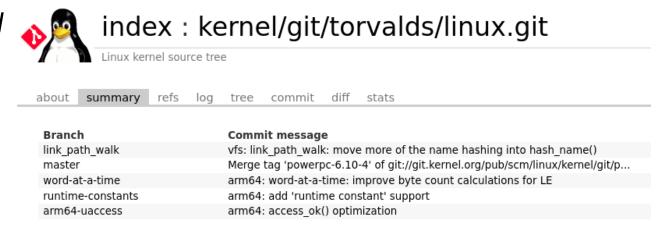

#### **Exploring the source code**

- vim
- Visual Studio Code
- <a href="https://elixir.bootlin.com/linux/latest/source">https://elixir.bootlin.com/linux/latest/source</a>

```
/ include / linux / sched.h
742
       #ifdef CONFIG_KMAP_LOCAL
743
                                                idx;
               int
744
               pte_t
                                                pteval[KM_MAX_IDX];
       #endif
745
       };
746
747
       struct task_struct {
748
       #ifdef CONFIG_THREAD_INFO_IN_TASK
749
750
                * For reasons of header soup (see current_thread_info()), this
751
752
                * must be the first element of task_struct.
753
               struct thread_info
                                               thread_info;
754
755
       #endif
756
               unsigned int
                                                __state;
```

#### Compiling the Linux kernel source code

- Cross-compilation
  - We use x86 as host machine but compile for arm64 target
  - o sudo apt-get install gcc-aarch64-linux-gnu
- Specify ARCH
  - ARCH=arm64
- Specify CROSS\_COMPILE
  - o CROSS\_COMPILE=aarch64-linux-gnu-

#### **Initial configuration**

- Linux kernel is huge!
- We need to be able to select parts of the code to be compiled in
- Configuration symbols (e.g CONFIG\_NET)
- Default configuration
  - o arch/x86/configs
  - Arch/arm64/configs
- Configuration symbols
  - o **Y**, code is compiled inside the Linux kernel image
  - o M, code is compiled as a separate Linux kernel module
  - N, code is not considered for compilation
  - ARCH=arm64 CROSS\_COMPILE=aarch64-linux-gnu- make imx\_v8\_defconfig

#### Create your own configuration

• ARCH=arm64 CROSS\_COMPILE=aarch64-linux-gnu- make menuconfig

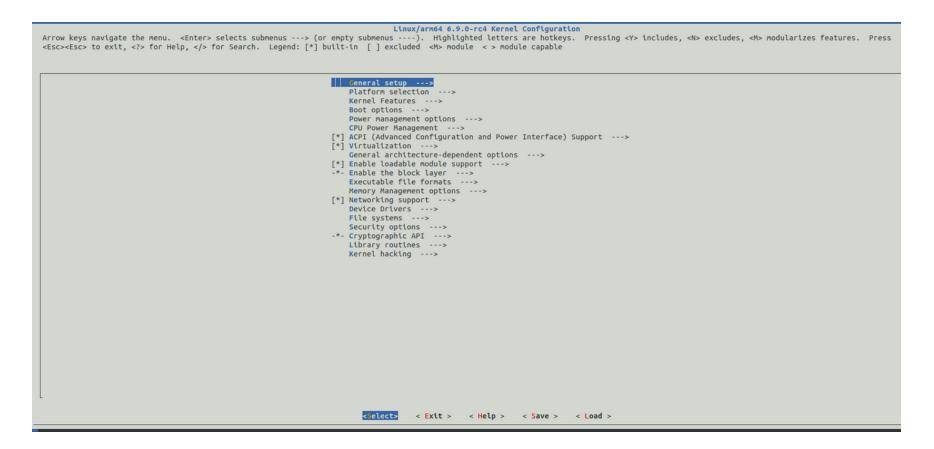

#### Kernel compilation & output binaries

- ARCH=arm64 CROSS\_COMPILE=aarch64-linux-gnu- make -j4
- This will result in:
  - o arch/arm64/boot/**Image** Linux kernel image
  - Arch/arm64/boot/dts/freescale/
  - o Linux kernel modules scattered around the tree
- Install Linux kernel modules
  - INSTALL\_MOD\_PATH=/path/to/modules make modules\_install

#### **Booting the kernel**

- Uboot
  - o Bootloader used to bootstrap the system, load the DTB and then start the kernel
- Linux kernel
  - Image
  - o DTB
  - Modules
- Root file system

• ... and now go to **Practical Lab exercises**